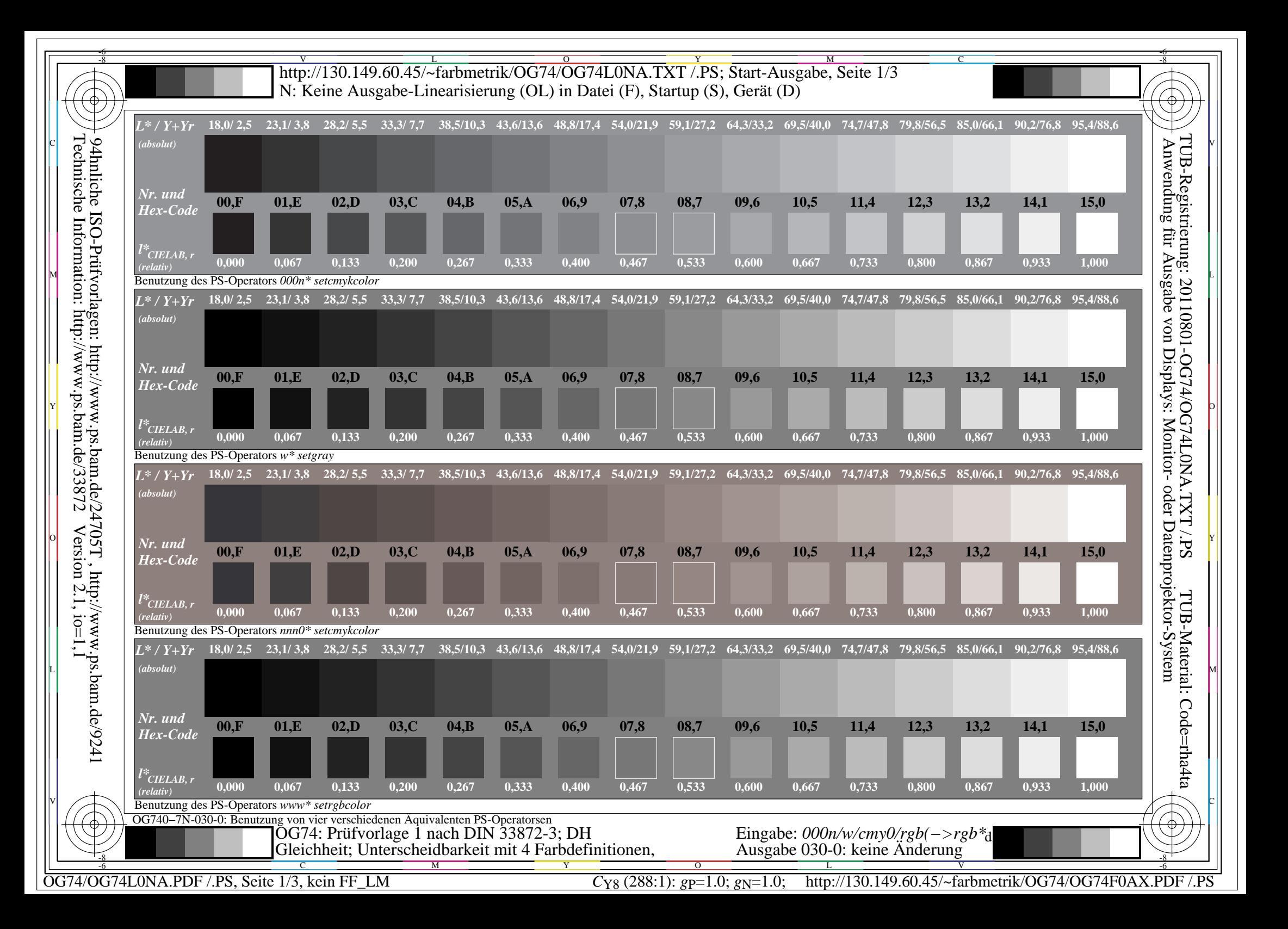

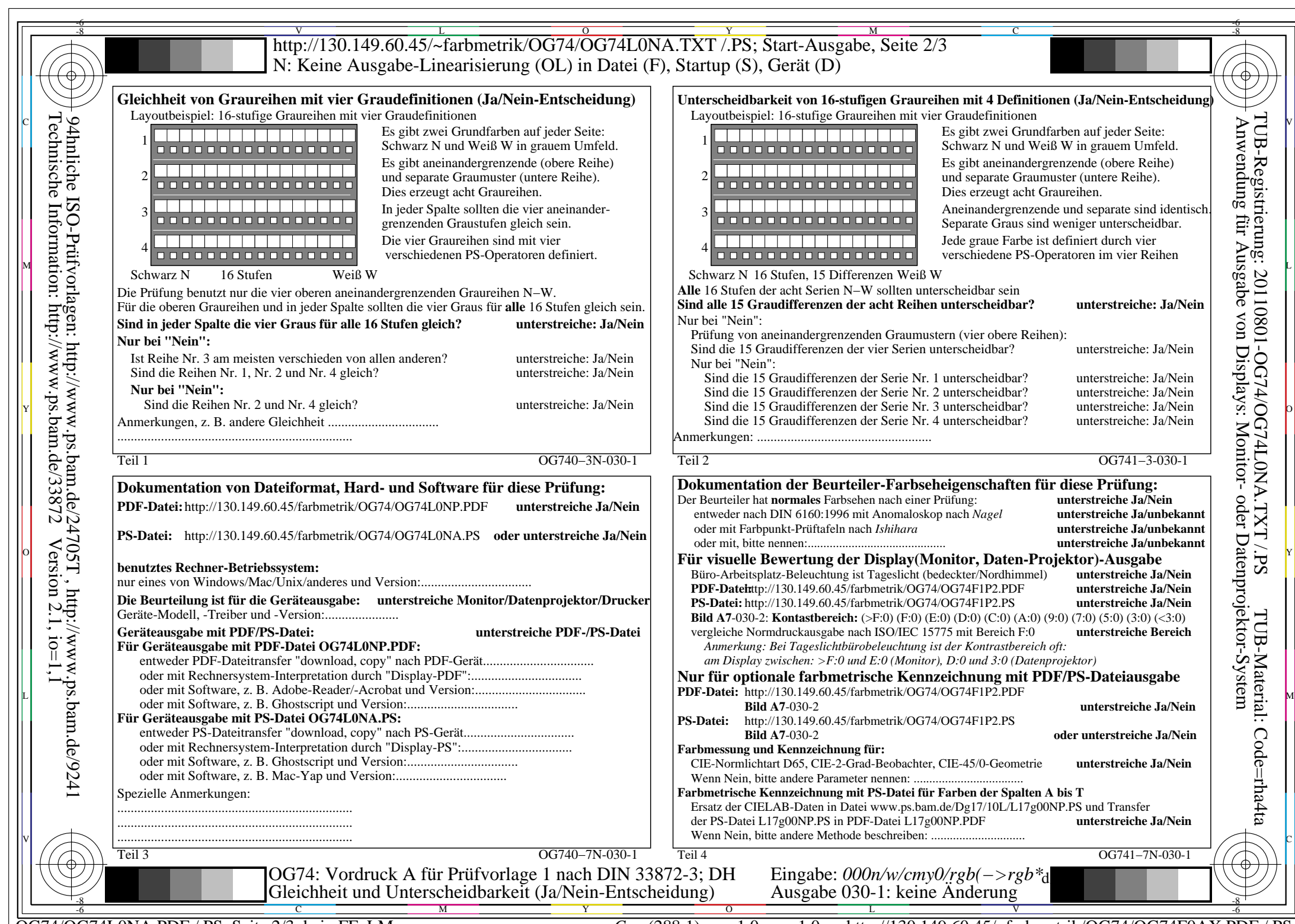

OG74/OG74L0NA.PDF /.PS, Seite 2/3, kein FF\_LM

C<sub>Y8</sub> (288:1): *g*p=1.0; *g*<sub>N</sub>=1.0; http://130.149.60.45/~farbmetrik/OG74/OG74F0AX.PDF /.PS

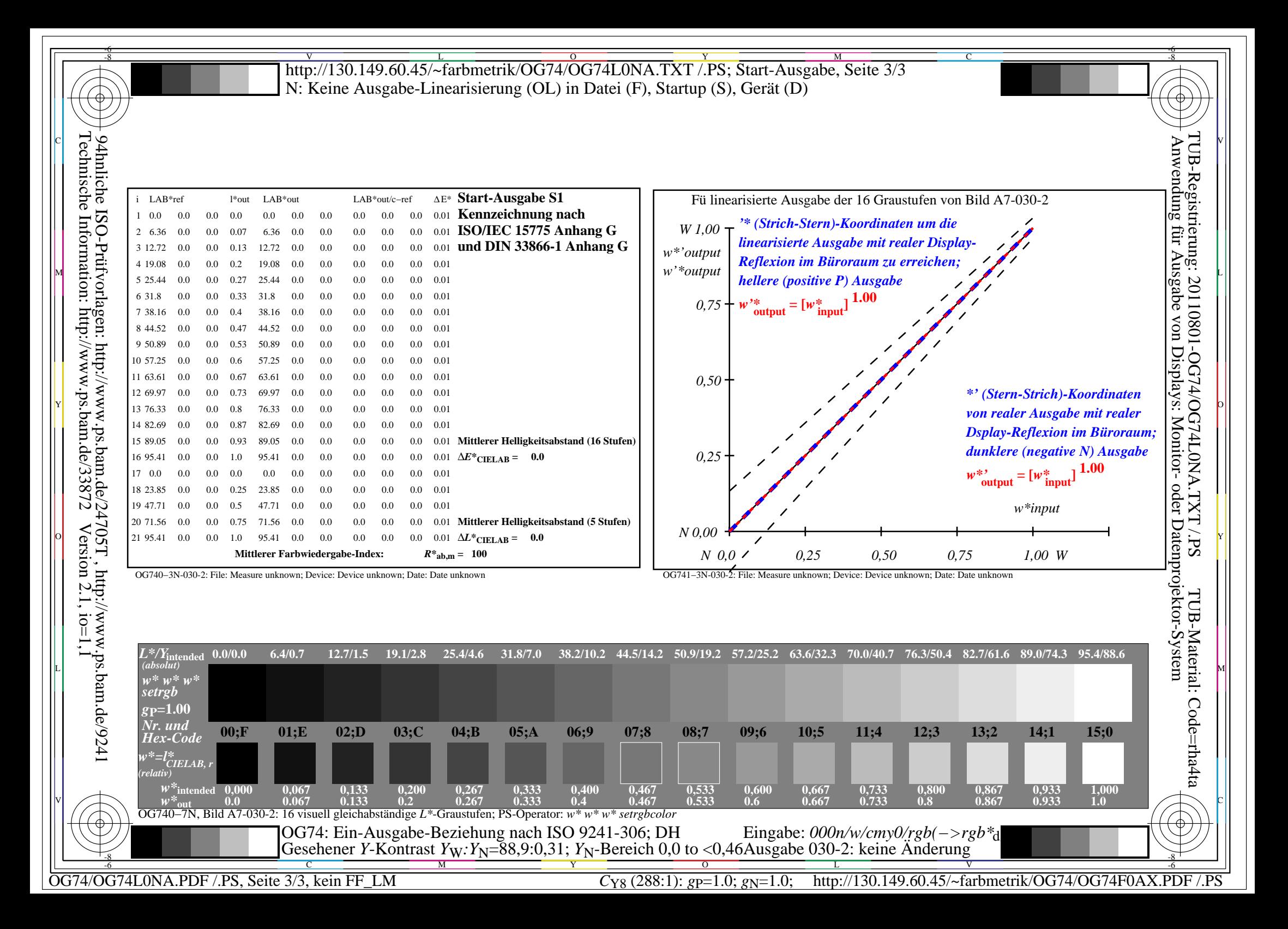